#### **ЛИСТЕ ВЕЖБА**

**Задатак 1.** ЛИСТА ПАДЕЖИ

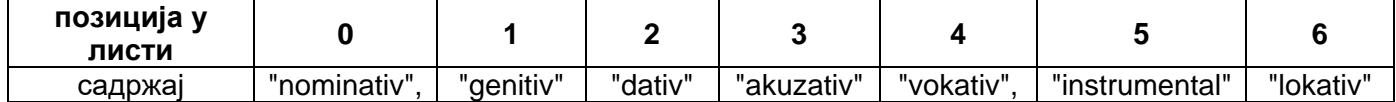

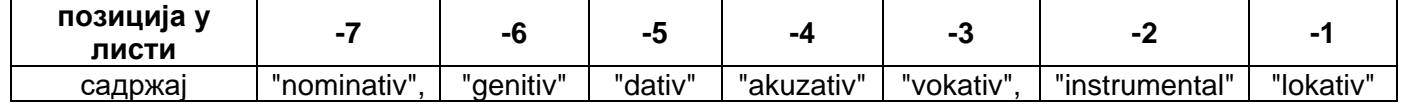

```
padezi = ["nominativ", "genitiv", "dativ", "akuzativ", "vokativ", "instrumental", "lokativ"]
duzina liste=len(padezi)
print ("Lista padezi ima", duzina liste, "elemenata")
print ("lista padezi:")
print (padezi)
```
Уради задатак и тестирај га а онда додај и ове команде којим приступамо појединим елементима листе

```
print ("Prvi element u listi padeži koji se nalazi na poziciji 0", padezi [0])
print ("Drugi element u listi padeži koji se nalazi na poziciji 1", padezi[1])
print ("Poslednji element u listi padeži koji se nalazi na poziciji 6", padezi[6])
print ("Poslednji element u listi padeži koji se nalazi na poziciji -1", padezi[-1])
```
Ако хоћемо да прикажемо елементе на позицији 2, 3,4

print ("Elementi liste padezi koji se nalaze na pozijijama 2, 3 4", padezi[2:5])

### **Задатак 2.**

1. Направи празну листу нпр **dani=[ ]**

## **Додавање података у листу**

- **2.** Додај у листу понедељак помоћу команде **dani.append("понедељак")**
- 3. Прикажи листу помоћу команде **print(dani)** и тестирај програм команда **F5**
- 4. Прикажи дужину листе помоћу команде **print("dužina liste", len(dani))** и тестирај програм команда **F5**

Додај у листу све дане у недељи користећи исту команду и прикажи листу после додавања сваког дана и дужину листе и тестирај програм команда **F5**

# **Брисање података из листе**

- 5. Обриши последњи податак из листе помоћу команде **dani.pop()**
- 6. Прикажи листу помоћу команде **print(dani)**
- 7. Обриши елемент из листе са индексом 1 помоћу команде **dani.pop(1)**
- 8. Прикажи листу помоћу команде **print(dani)**
- 9. Обриши елемент из листе са индексом 2 помоћу команде **del dani[2]**
- 10.Прикажи листу помоћу команде **print(dani)**

### **Измена листе**

11.Измени елемент на позицији 0

 $dani[0] = "nedelja"$ print (dani)

### **Додавање података у листу**

12.Додај у листу дане који недостају и обриши неке дане уколико је потребно. Користи команду за додавање елемената на одређену позицију

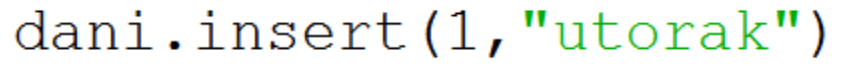

13.Прикажи листу помоћу команде **print(dani) на крају треба да буде листа са свим данима у недељи**

### **Приступање елементима листе**

14.Прикажи први дан у недељи помоћу команде

print ("Prvi dan u nedelji je", dani [0])

15.На сти начин **прикажи и остале дане**, тестирај програм команда **F5**